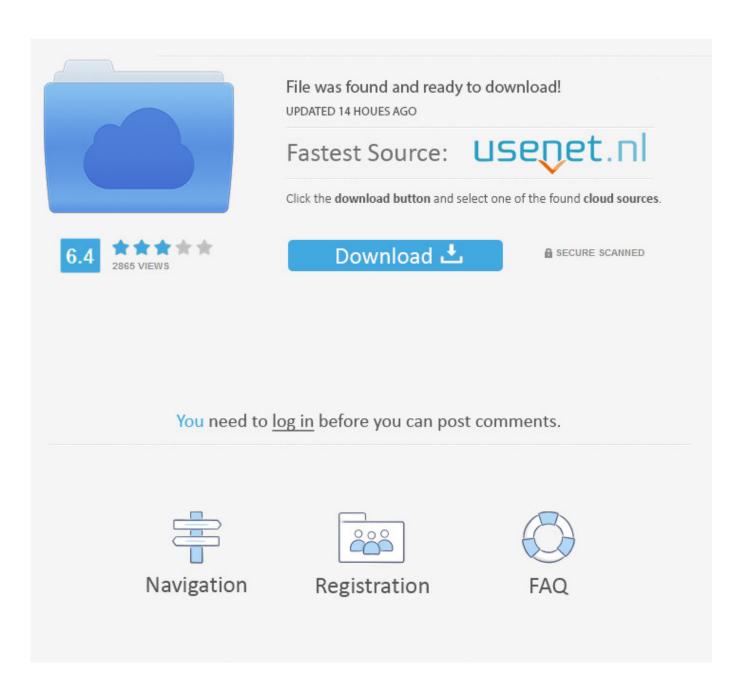

Outlook For Mac Schedule Email Send

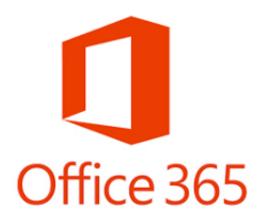

Outlook For Mac Schedule Email Send

2/5

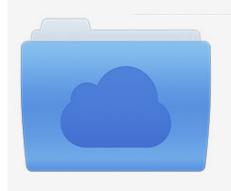

File was found and ready to download! UPDATED 14 HOUES AGO

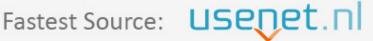

Click the download button and select one of the found cloud sources.

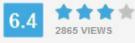

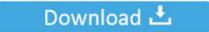

**⋒** SECURE SCANNED

You need to <u>log in</u> before you can post comments.

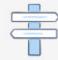

Navigation

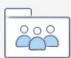

Registration

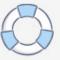

- Bring all the apps you love in Outlook, including Facebook, Evernote, Trello, and more. Whether it's staying on top of your inbox or scheduling the next big thing, we make it easy to be your most productive, organized, and connected self.. -- Outlook for iOS works with Microsoft Exchange, Office 365, Outlook com (including Hotmail and MSN), Gmail, Yahoo Mail, and iCloud.
  - 1. outlook schedule email send
  - 2. outlook schedule email send app
  - 3. outlook schedule email send recurring

A subscription cannot be cancelled during the active subscription period Any unused portion of a free trial period, if offered will be forfeited when the user purchases a subscription to that publication, where applicable.. com or Hotmail com account Subscriptions are currently only available in US English and begin at \$6.. -- To make an in-app purchase of an Office 365 Home or Personal subscription, open the app, go to Settings, and tap on Upgrade next to your Outlook.

## outlook schedule email send

outlook schedule email send, outlook schedule email send mac, outlook schedule email send app, outlook schedule email send ios, outlook schedule email send recurring, outlook schedule email send browser, outlook schedule email send not working, outlook schedule email send computer off, outlook schedule email send every day, microsoft outlook schedule email send, outlook delay email send, outlook schedule email send, outlook schedule email send, outlook delay sending email rule Asus M2n Mx Se Bios Download

- Swipe to quickly schedule, delete and archive messages - Share your meeting availability with just a tap and easily find times to meet with others.. It supports iCloud, Gmail, IMAP, POP3, and a whole host of other email accounts.. Here's what you'll love about Outlook for iOS: - Focus on the right things with our smart inbox - we help you sort between messages you need to act on straight away and everything else.. Mozilla's open source mail client Thunderbird can take advantage of the free Send Later plugin to achieve the same goal. Virtual Midi Cable For Windows 7 64 Bit

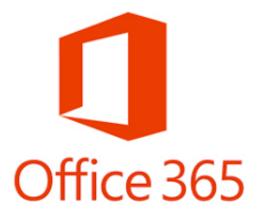

Balsamiq Mockups Скачать

## outlook schedule email send app

## Download Adobe Flash Player For A Mac

Sometimes I want to write an email at 4pm on a Thursday, but not have Outlook send until 9am Friday, for example.. I don't think there's a way to do that it Outlook for Mac, but would love confirmation of that, and if anyone has a suggestion for a third-party add-on/plugin/extension i'd be very grateful. Alfred Wetzler Biography in California

4/5

## outlook schedule email send recurring

Bedienungsanleitung Topstar M860W Pdf

- Open Word, Excel, or other Office document attachments to edit them directly in the corresponding app and attach them back to an email.. To manage your subscriptions or to disable auto-renewal, after purchase, go to your iTunes account settings.. 99 a month With an Office 365 subscription, you get 1TB of storage for each user, access to all features in Word, Excel, and PowerPoint on iPad, iPhone, and iPod touch, and you can install Word, Excel, PowerPoint, Outlook and OneNote on PCs or Macs.. Office 365 subscriptions purchased from the app will be charged to your iTunes account and will automatically renew within 24 hours prior to the end of the current subscription period, unless auto-renewal is disabled beforehand.. - View and attach any file from your email, OneDrive, Dropbox, and more, without having to download them to your phone.. - Find everything you're looking for with our new search experience, including files, contacts, and your upcoming trips.. It also comes with a handy scheduler which allows you to send email at a later time (provided your Mac in on, and the app is running)..

Outlook lets you bring all your email accounts and calendars in one convenient spot. cea114251b Adobe Indesign Free For Mac

cea114251b

Acrobat Pro 2017 For Mac

5/5